# **Introducing Allianz PNB Life's**

# Digital Tools

The following digital tools have been made available to help you provide exceptional customer experience!

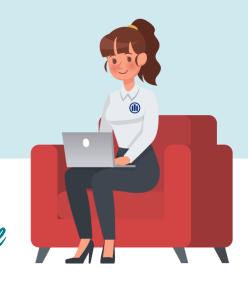

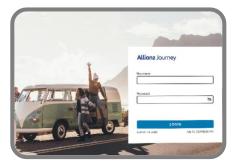

# **Allianz** Journey

Once you have a tablet ready for installation, send an email to IT.Helpdesk@allianzpnblife.ph containing the following details:

- Name:
- · Contact #:
- · Channel: Agency or Banca
- Region/Area:

A specialist will contact you within 3 business days and assist you with the installation.

# **Allianz** Insight

Conduct financial needs analysis online! Link: https://insight.allianzpnblife.ph/fna

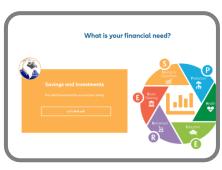

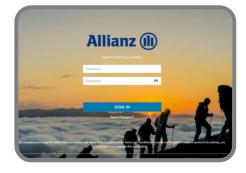

### **Allianz** Propose

Generate your sales illustration online!
Link: https://salesportal.allianzpnblife.ph/agency

### **Allianz** Assist

Access your clients' policy information for servicing purposes! Link: https://assist.allianzpnblife.ph

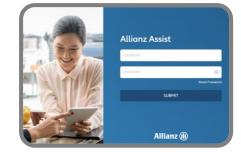

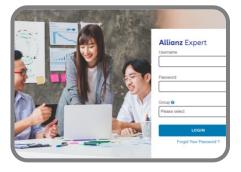

## **Allianz** Expert

Your e-Learning partner!

Link: https://expert.allianzpnblife.ph/local/login/index.php

Note: Kindly use the same log in credentials as your Allianz PNB Life email when accessing all digital tools.

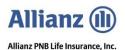